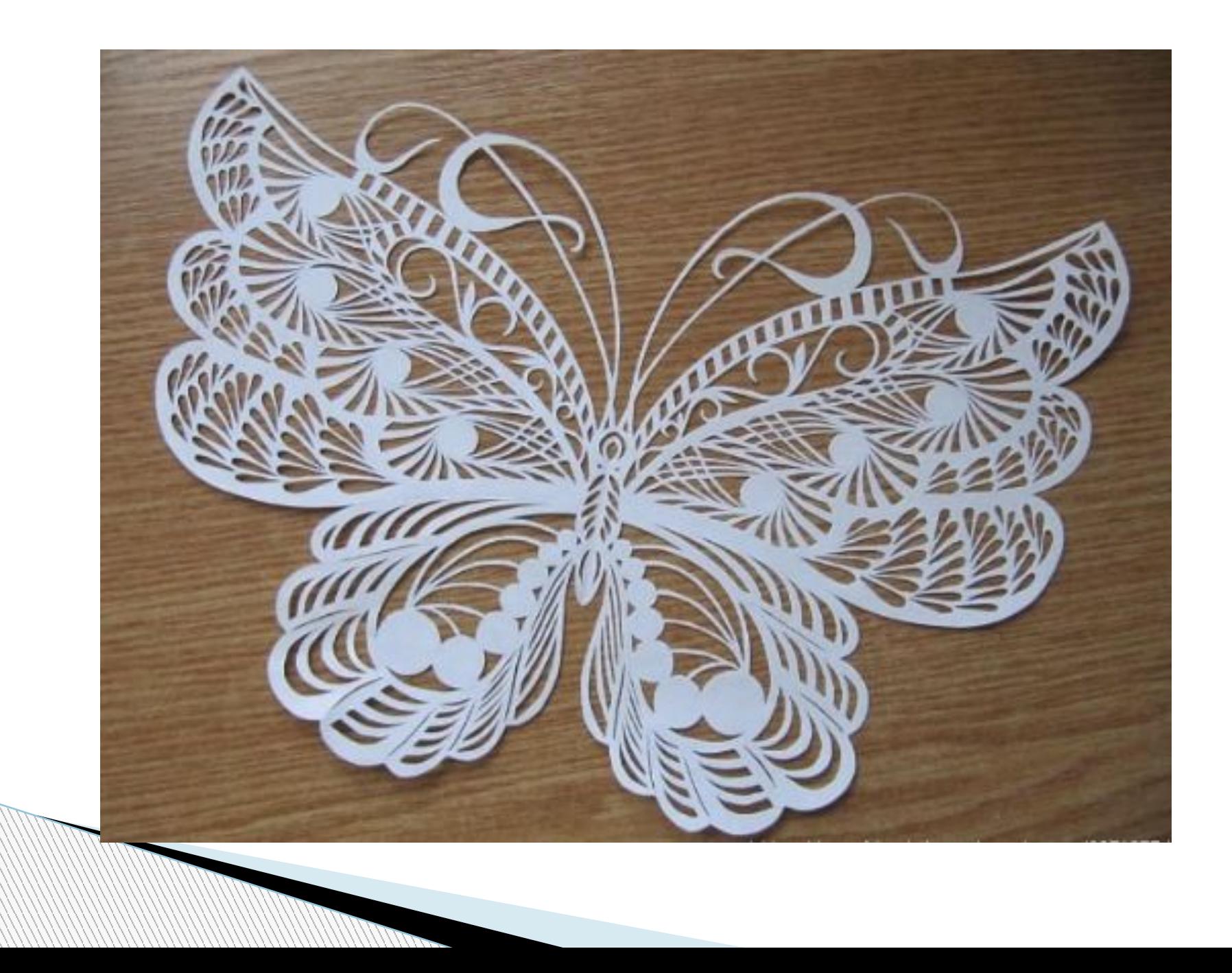

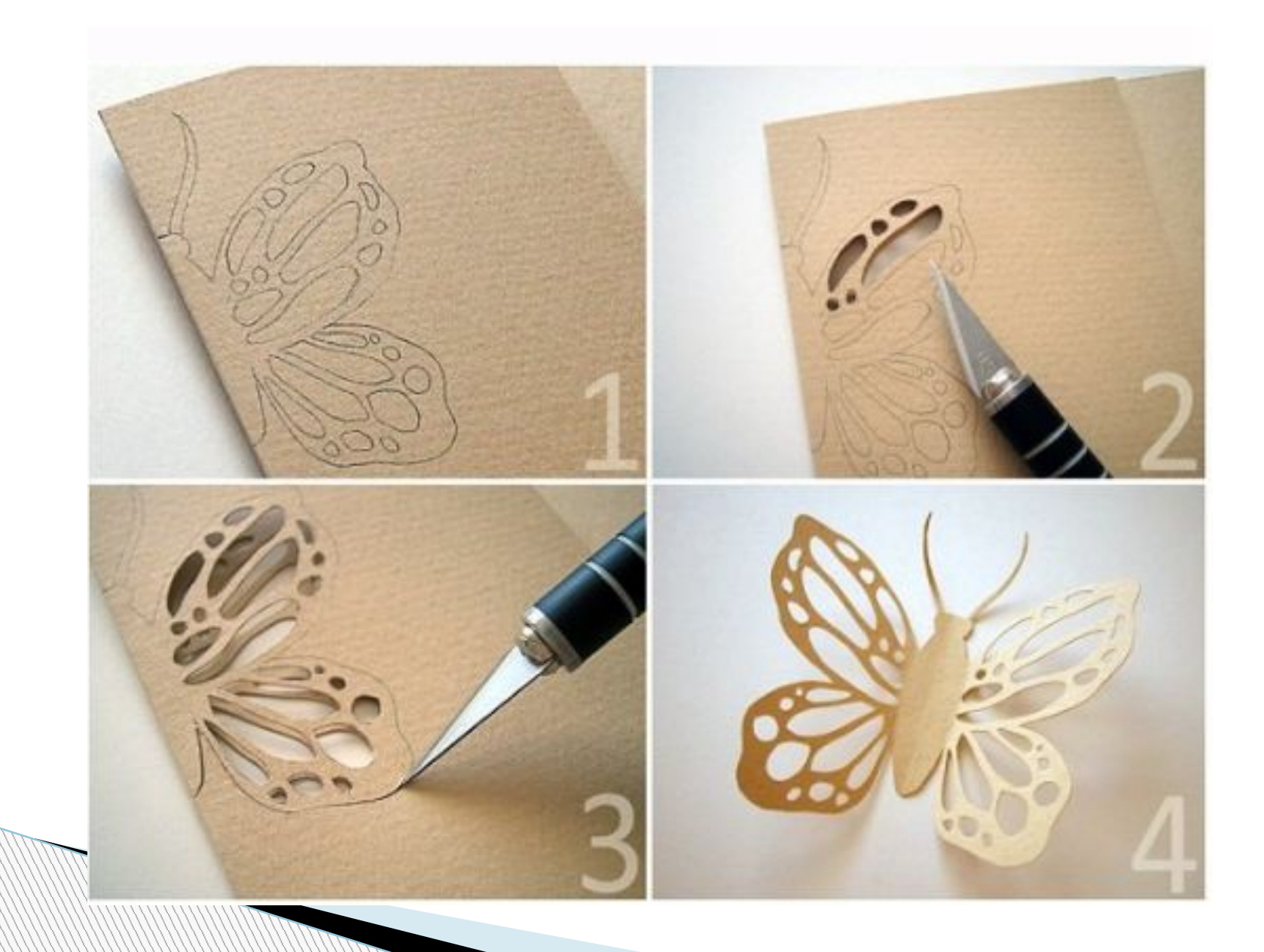

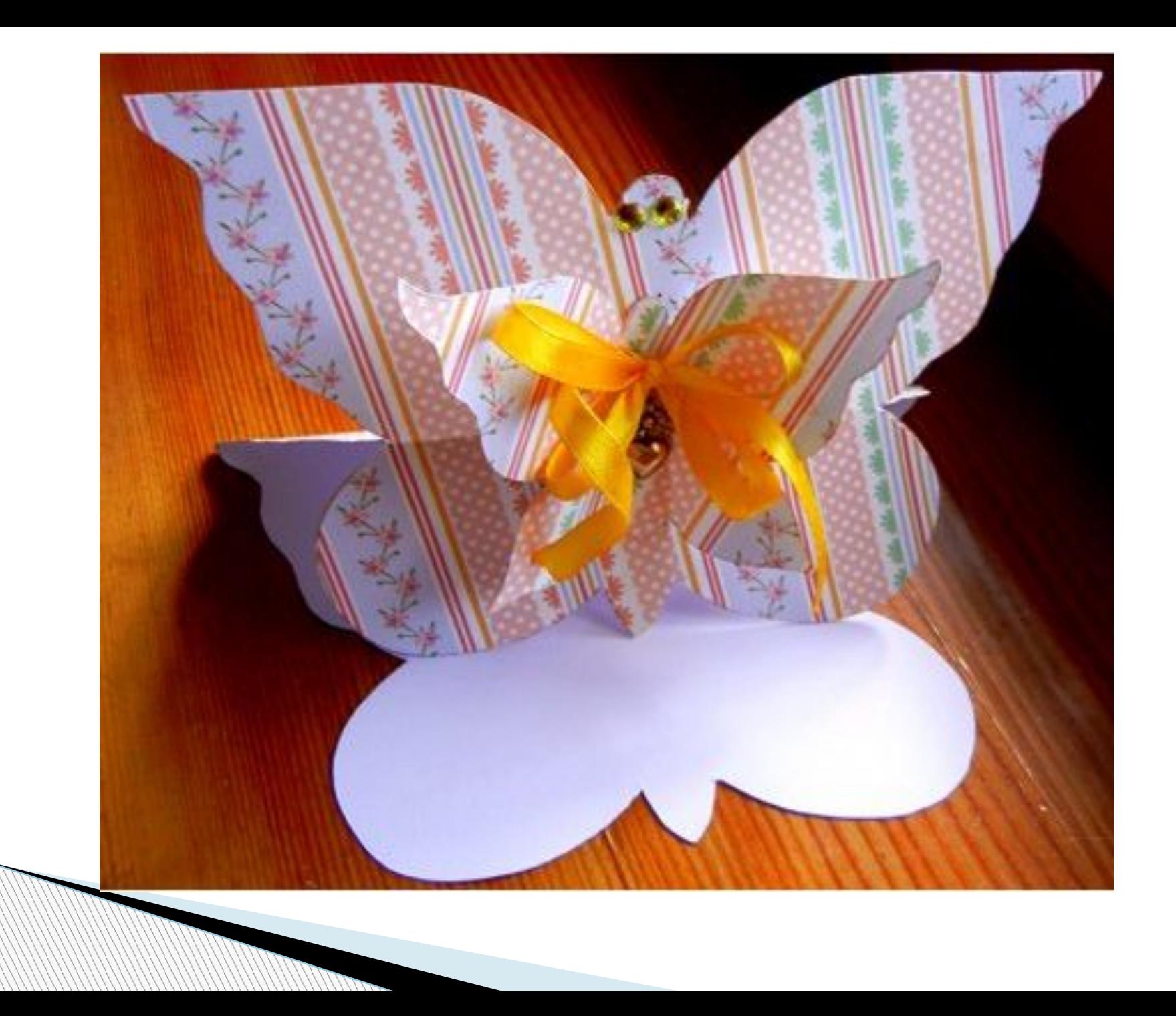

## https://www.youtube.com/watch?v=HzLrOxkI4cs

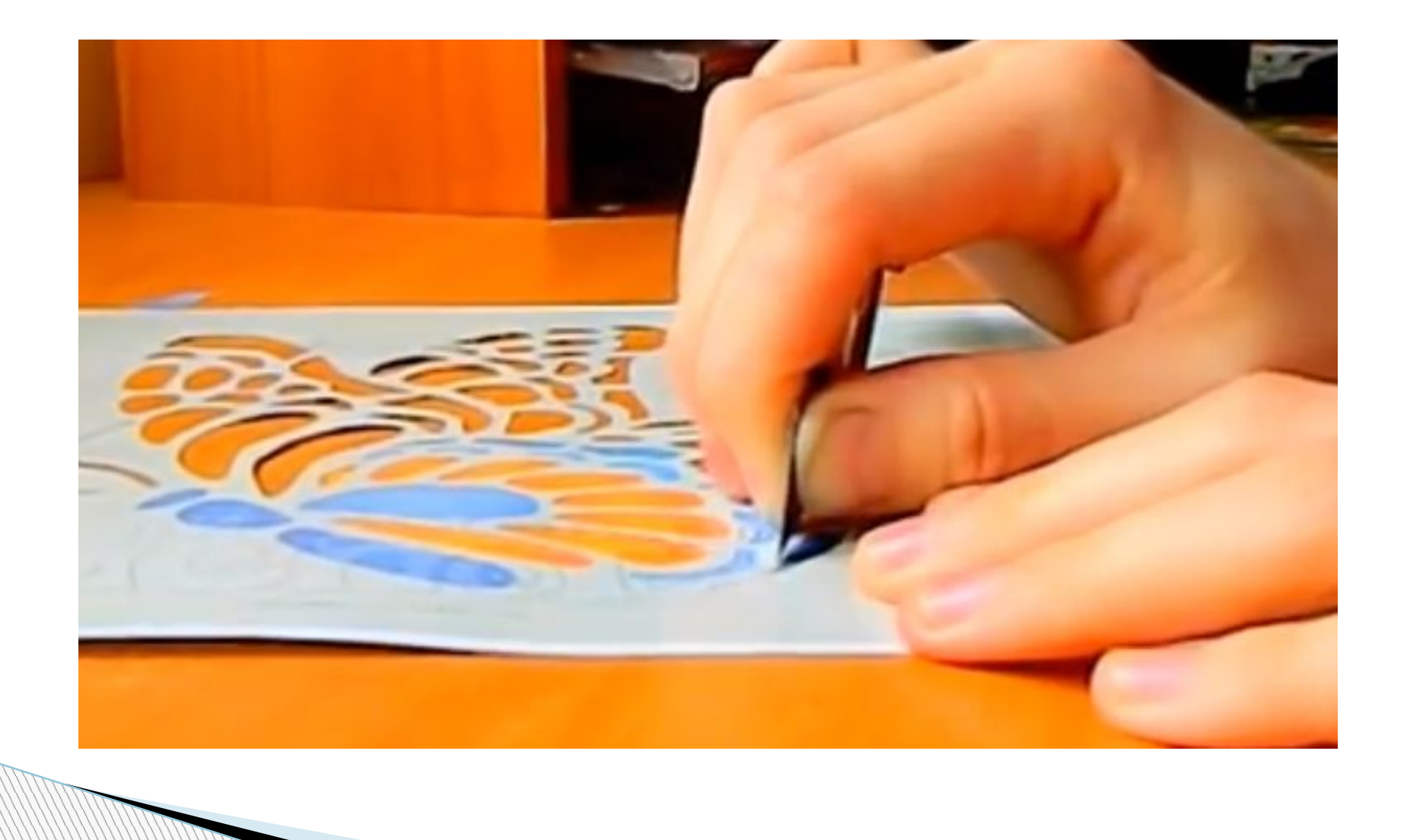

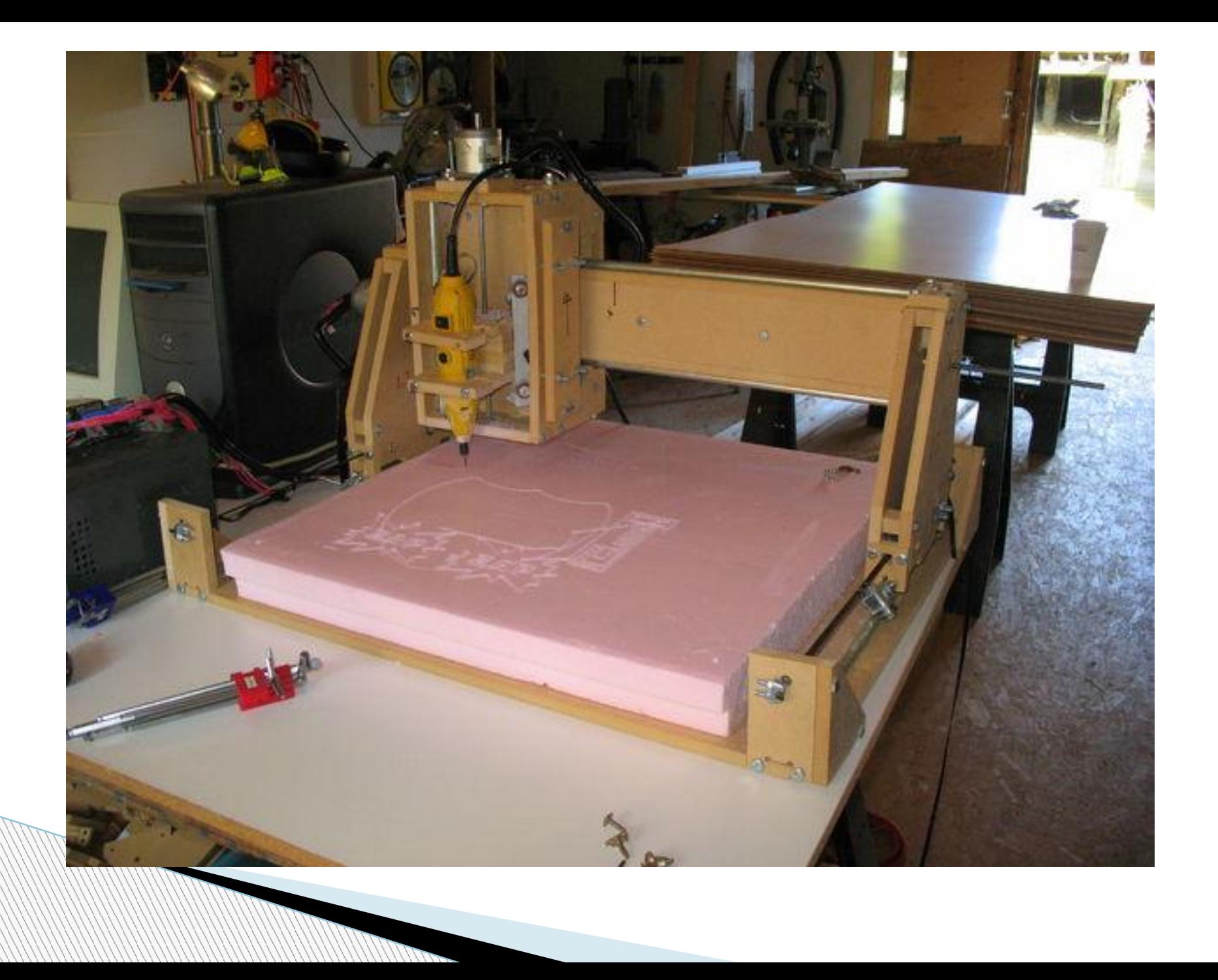

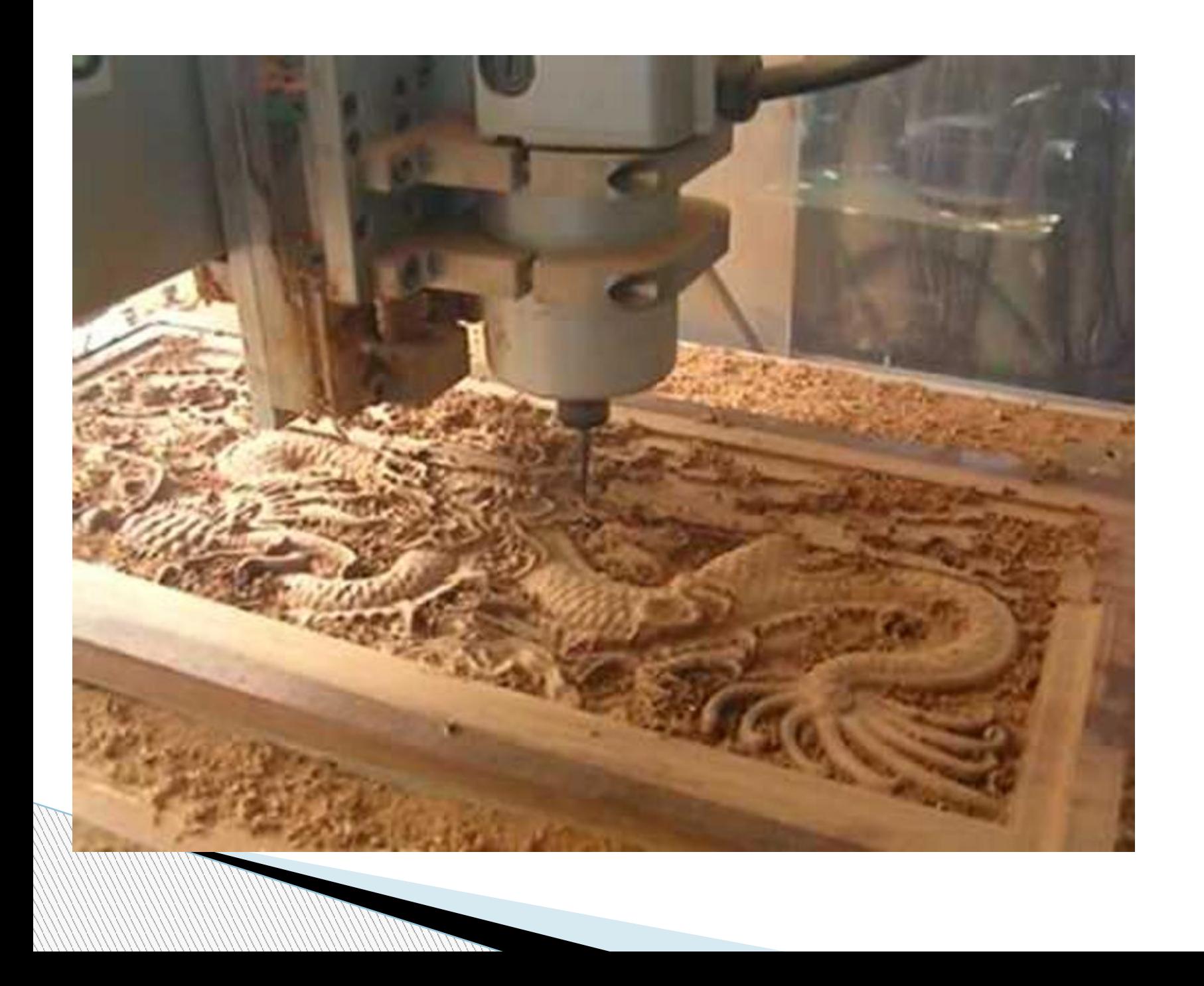

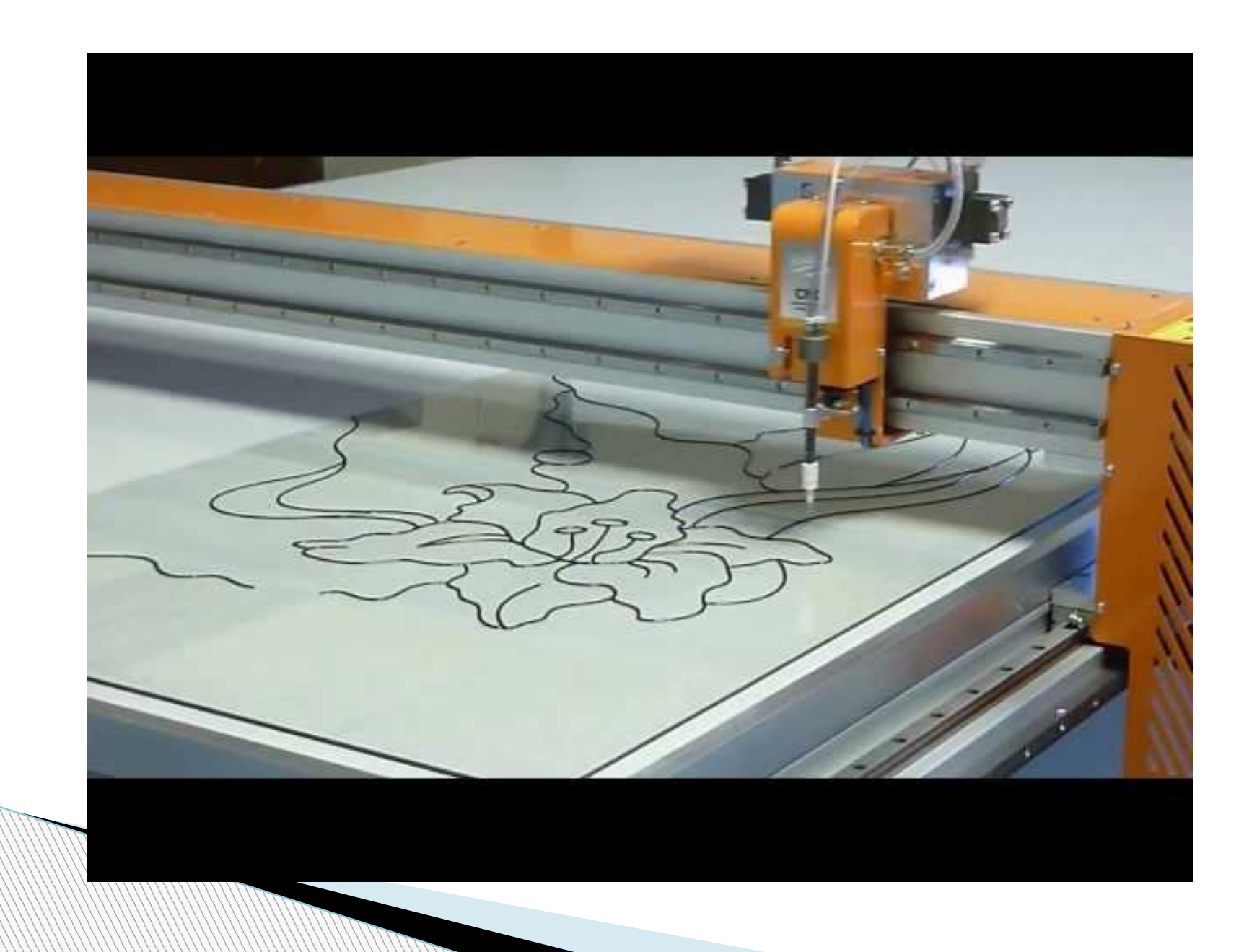

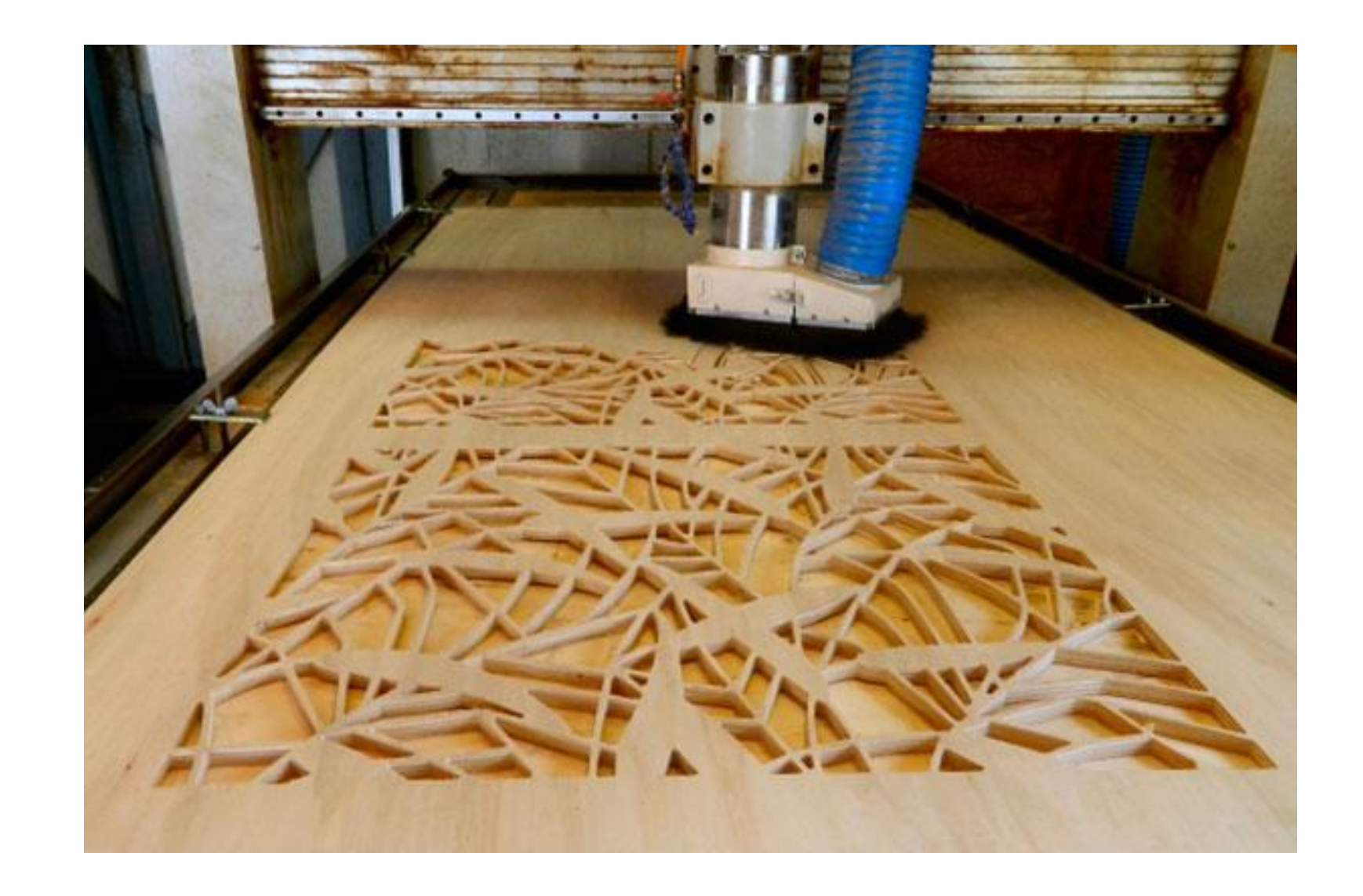

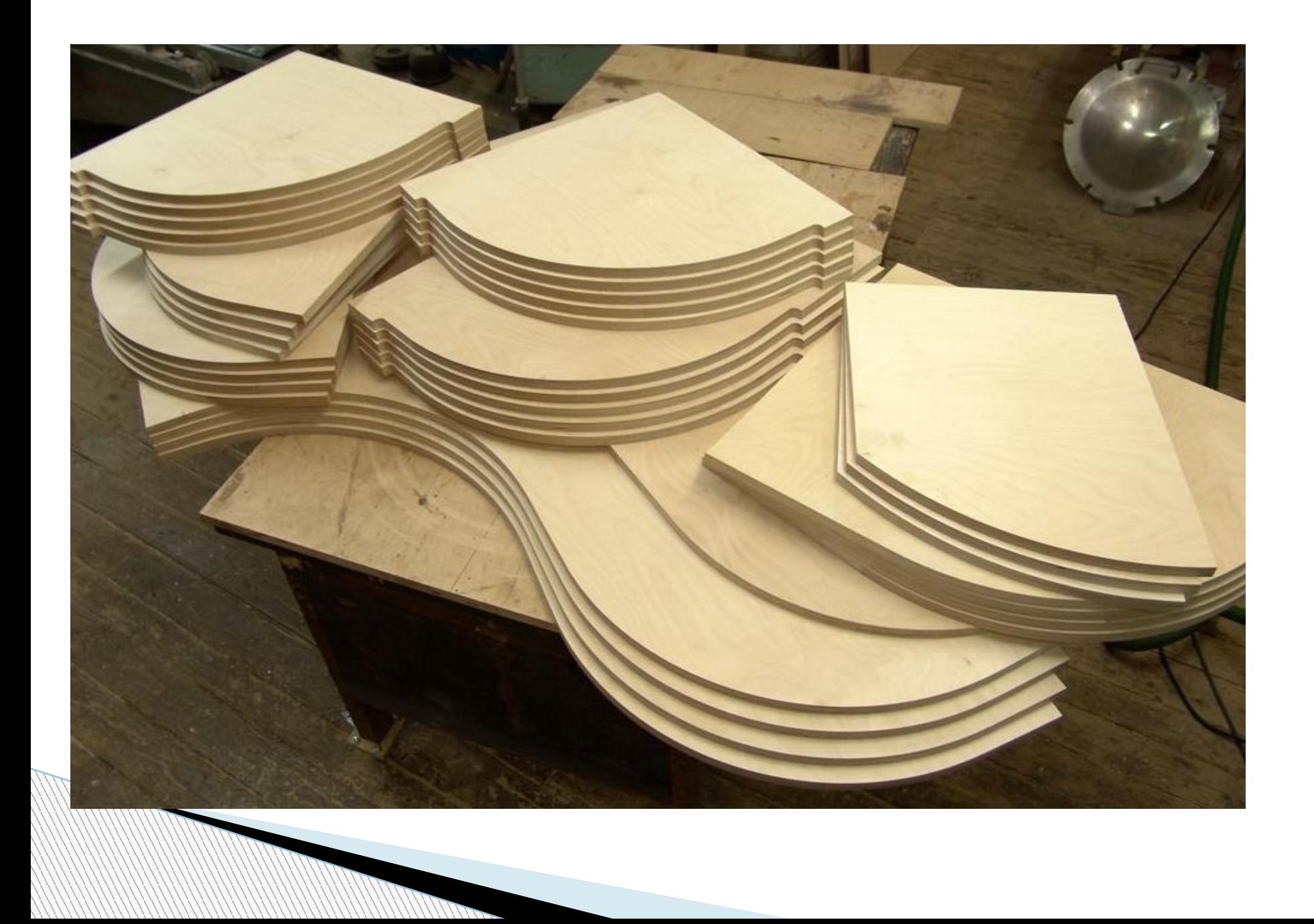

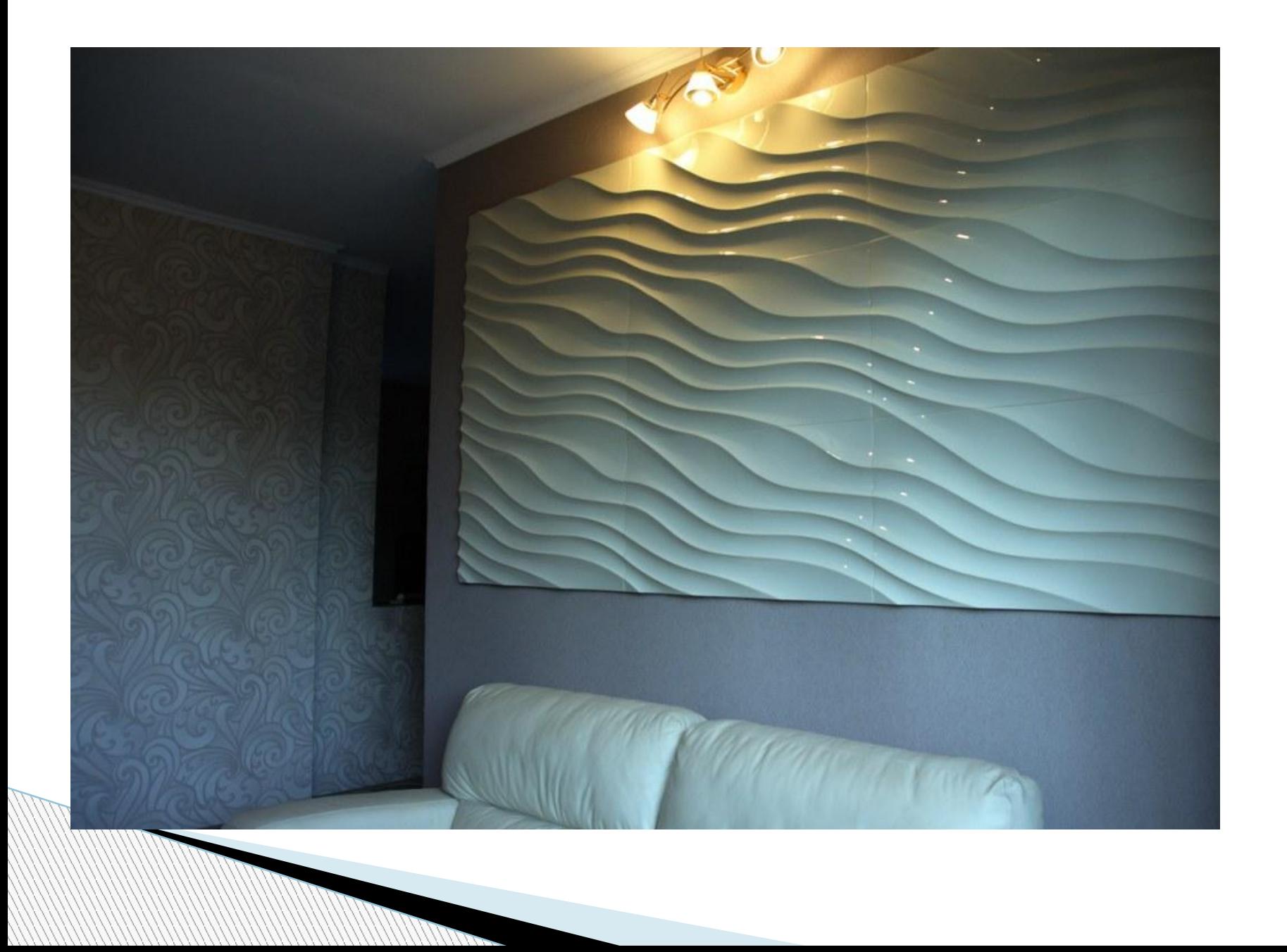

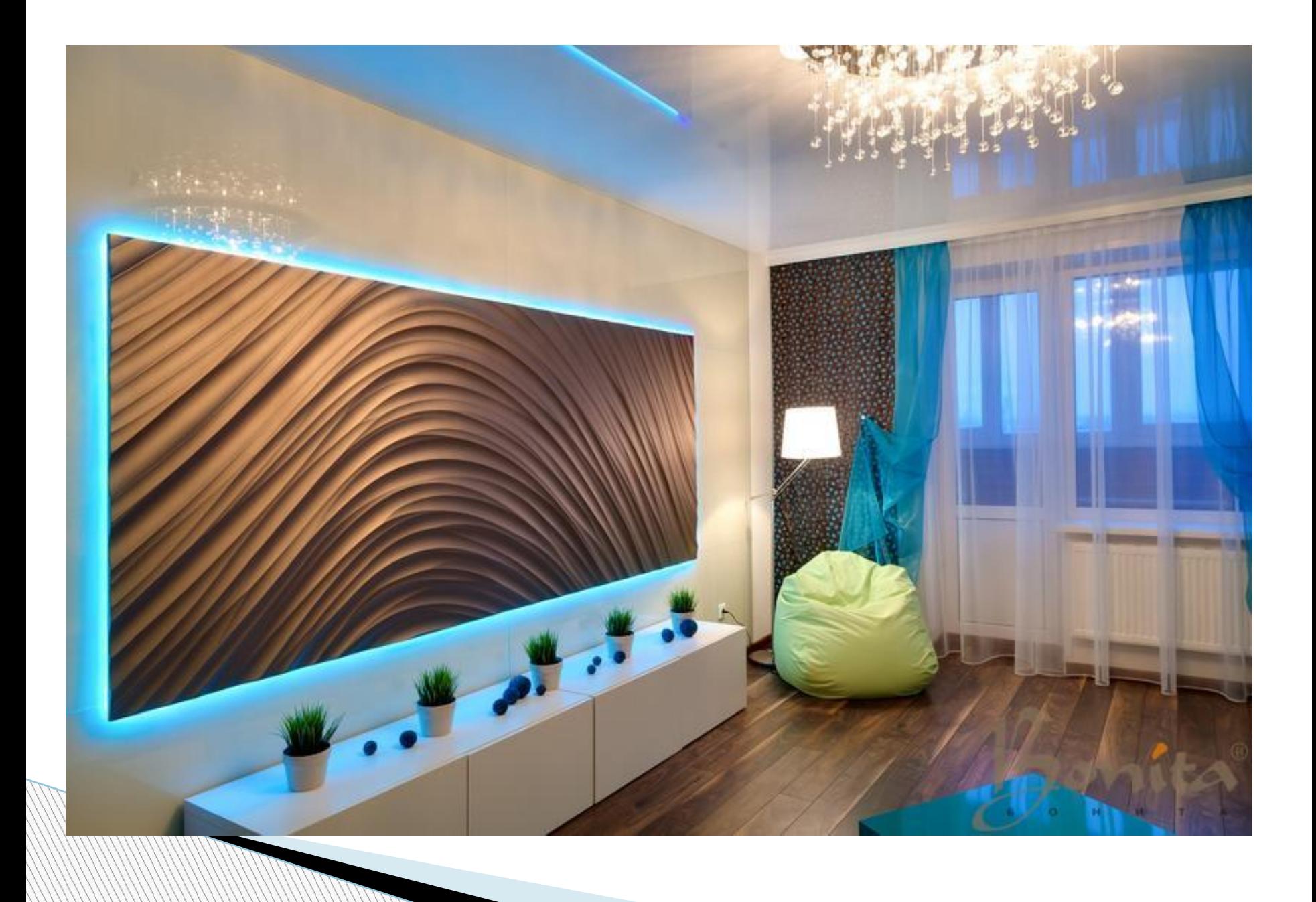

По этому QR-коду вы сами можете сделать тех красивых бабочек, которых вы видели вначале.

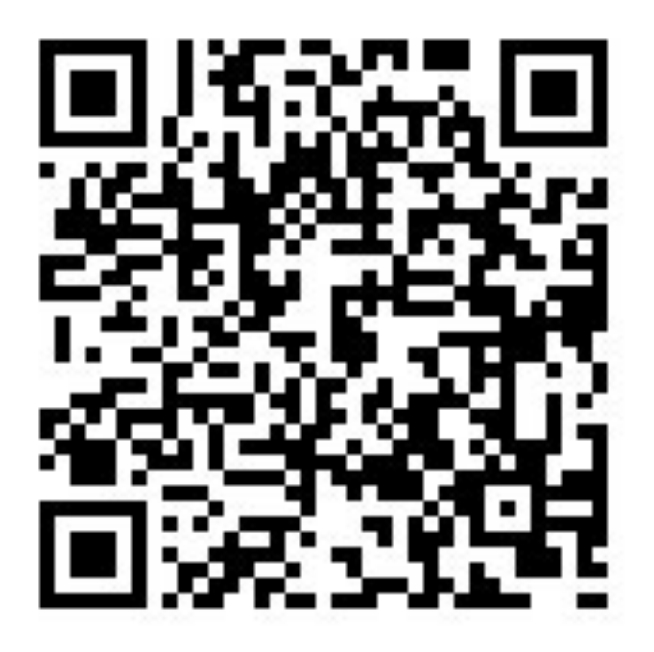